## TECH 4243 Lab #1 Ver 1.1

**Background:** Magnetic card readers have been used in Point of Sale systems at businesses for years. They work on the same principle as other magnetic media (hard drives, cassette tapes etc) using magnetic fields to store data. In the case of credit cards, two tracks are encoded on the magnetic strip: a clock pulse and data. Here is a sample of the first few characters of an encoded card<sup>[1](#page-0-0)</sup>:

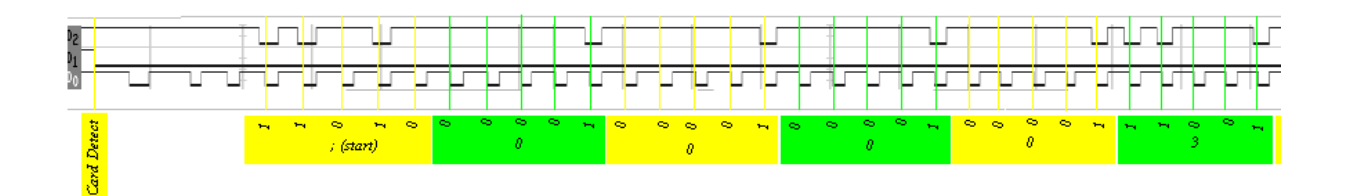

In the above: D0 is the clock, D1 is card detect and D2 is the data encoded on the card. The data is encoded on the card using the ANSI/ISO BCD Data format according to the following table<sup>[2](#page-0-1)</sup>:

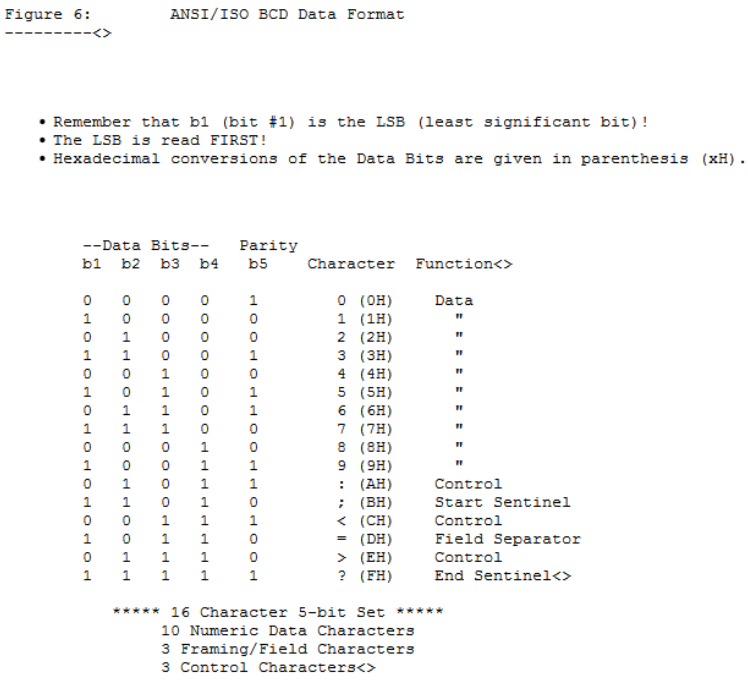

<span id="page-0-0"></span><sup>1</sup> [http://dankohn.info/projects/mag\\_card.htm](http://dankohn.info/projects/mag_card.htm)

<span id="page-0-1"></span><sup>2</sup> [http://dankohn.info/projects/mag\\_card/Sci\\_Electronics%20FAQ%20Repair%20Card%20Readers.htm](http://dankohn.info/projects/mag_card/Sci_Electronics%20FAQ%20Repair%20Card%20Readers.htm)

We will be using a MCR-12 Magnetic Card reader.

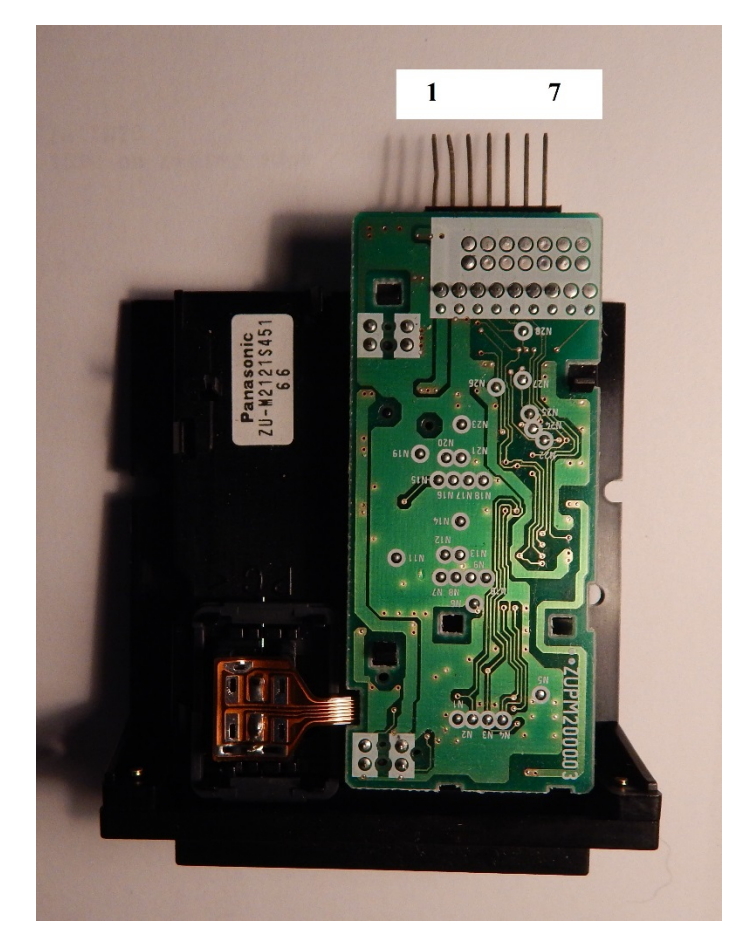

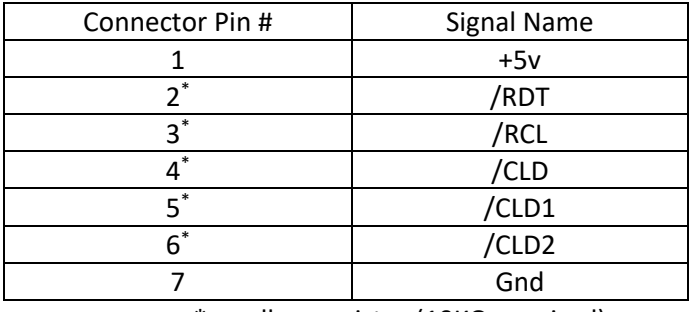

\* - pull up resistor (10KΩ required)

## Where:

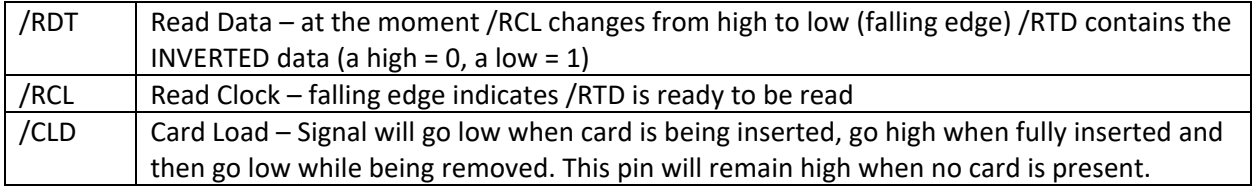

## **Procedure:**

- 1) Use /RCL (Connected to the INT0 pin) to trigger an interrupt. Use a GLOBAL variable to count the number of interrupts and print this value on the terminal in the main loop. This number should be aprox 150 counts (one direction – insert or removal of card).
- 2) Now add to main a loop to wait for the /CDL pin to go low before going into the print count loop.
- 3) Within the interrupt, check the /RDT pin, if the pin is 0 put a '1' in a global char array (using count as the index value], if the pin is 1 put a '0' in the global char array.
- 4) Now add to main the code necessary to print the char array when the /CDL pin goes high.
- 5) In main, add the code to translate the '0's and '1's into the card number using the translation table on page 1.

Demonstrate the code to the instructor.

Turn in code (via online submission).